# Grafika komputerowa

### Objaśnienie

 **Grafika komputerowa** – dziedzina informatyki zajmująca się wykorzystaniem technik komputerowych do celów wizualizacji artystycznej oraz wizualizacji rzeczywistości. Grafika komputerowa jest obecnie narzędziem powszechnie stosowanym w nauce, technice oraz rozrywce.

#### $\bigcap$

 **Cal** (ang. *inch*) – pozaukładowa jednostka miary długości odpowiadająca początkowo potrojonej długości średniego ziarna jęczmienia. Jedna z tzw. jednostek imperialnych. W USA ta jednostka miary jest podstawową jednostką miary używaną m.in. w budownictwie, medycynie, policji (np. do pomiaru wzrostu człowieka), mechanice i wielu innych dziedzinach.

 **1″ = 1 in = 25,4 mm** co daje 2.54cm. Przykładowo, monitor komputera, który posiada 19" ma przekątną ekranu wynoszącą 48,26cm.

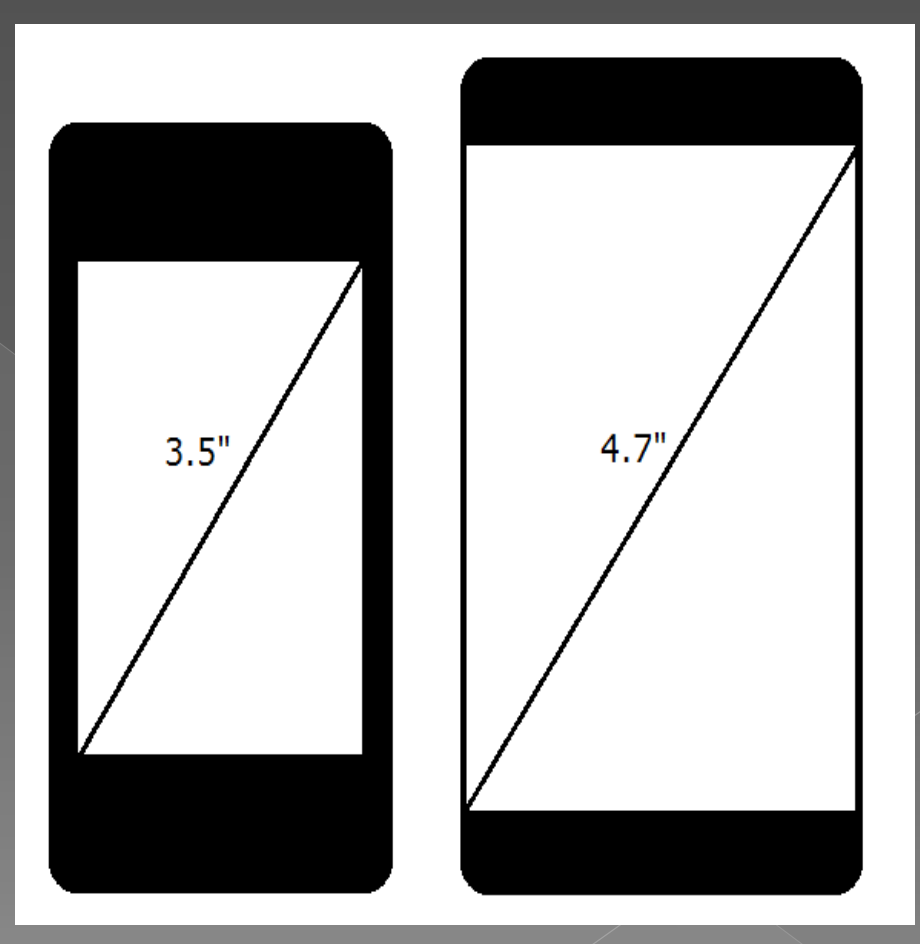

#### Piksel

 **Piksel** (ang. *pixel* – wyraz utworzony ze zbitki dwóch angielskich słów: *picture* i *element*) – najmniejszy jednolity (przedstawiający konkretny kolor) element obrazu wyświetlanego na ekranie (monitora komputerowego, telewizora itp.), drukowanego (dotyczy technologii druku punktowego) lub uzyskiwanego za pomocą urządzeń przetwarzania obrazu (aparatu cyfrowego, skanera).

 Jeden piksel w odniesieniu do monitorów komputerowych to bardzo mały kwadrat (zwykle w granicach 0,28 mm, co daje 90 ppi) prostokąt lub ewentualnie trójkąt widzialny z odległości użytkowej jako wypełniony jednolitym kolorem. Tryb pracy monitora, a konkretnie jego rozdzielczość, to właśnie liczba pikseli jakie matryca posiada w pionie i poziomie. Przykładowo matryca Full HD, czyli o rozdzielczości 1920 × 1080, posiada 1920 pikseli w każdej linii, a linii tych ma 1080. W przypadku wyświetlaczy w tzw. smartfonach czy tabletach, rozmiar ich pikseli jest wielokrotnie mniejszy, ze względu na znacznie mniejszą odległość z jakiej użytkownicy z nich korzystają. Tutaj wyświetlacze nierzadko osiągają ponad 360 ppi, co jest prawie czterokrotnie większą niż w wypadku monitorów komputerowych.

 Najczęściej stosowanym rozwiązaniem uzyskiwania kolorów na wyświetlaczu jest korzystanie z mieszania trzech barw podstawowych w systemie RGB (Red, Green, Blue) Obraz składa się z bardzo dużej liczby pikseli, których kolory mogą być niezależnie zmieniane. Każdy piksel składa się zwykle z trzech tzw. subpikseli, emitujących światło w kolorach: czerwonym, zielonym i niebieskim (zdjęcie obok). Odpowiednie sterowanie natężeniem emisji przez składowe subpiksele powoduje powstanie wypadkowego koloru całego

piksela. W rezultacie kolorowi białemu odpowiada maksymalna intensywność świecenia wszystkich trzech składowych, kolorowi czarnemu – wszystkie subpiksele wygaszone.

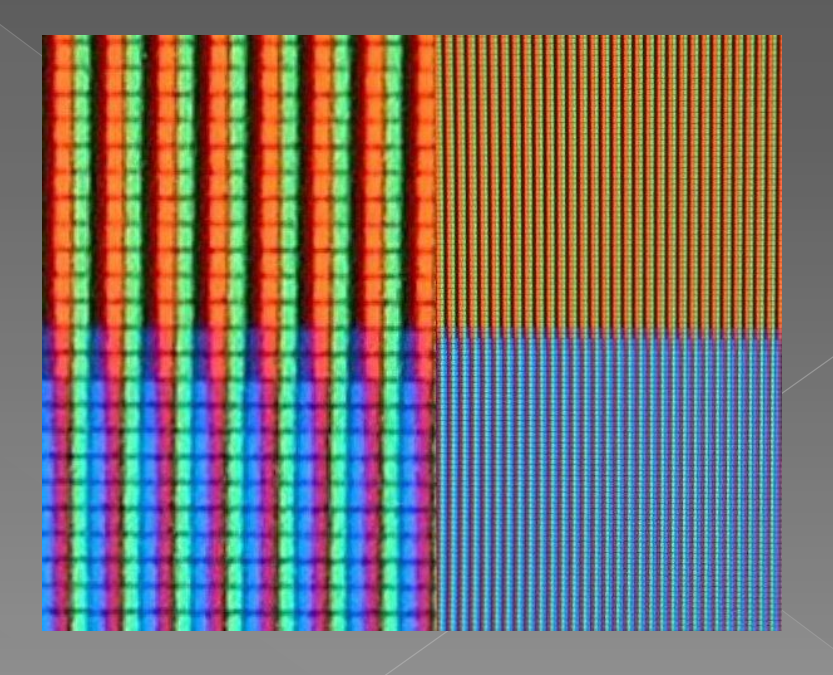

 Piksele RGB na matrycy LCD wyświetlającej kolor pomarańczowy (u góry) i niebieski (na dole). Po prawej średnie zbliżenie, po lewej – duże zbliżenie pikseli tworzących te kolory.

 Piksele na różnych typach wyświetlaczy:

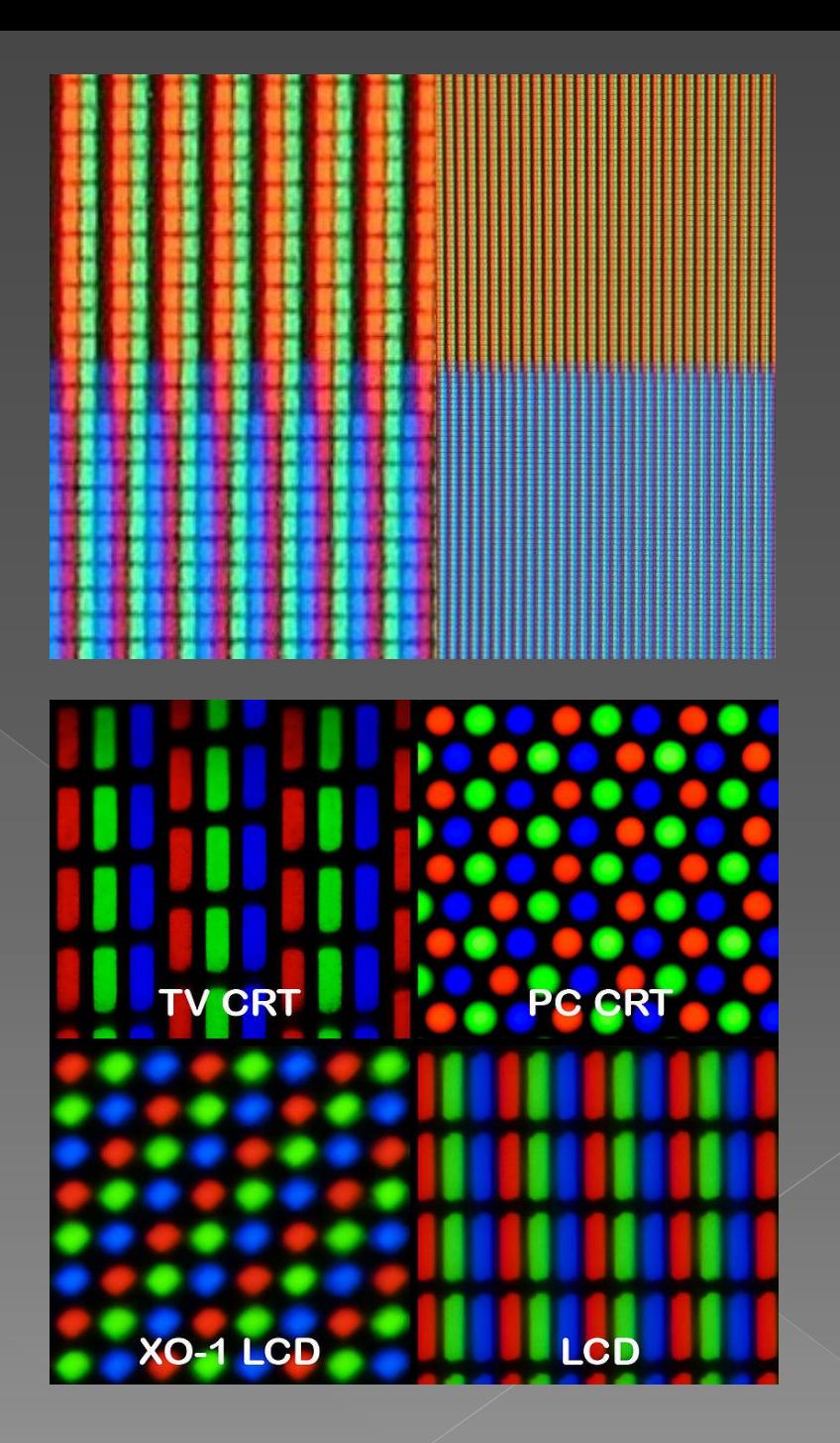

#### Rozdzielczość

 Rozdzielczość ekranu – jeden z parametrów trybu wyświetlania, parametr określający liczbę pikseli obrazu wyświetlanych na ekranie w bieżącym trybie pracy monitora komputerowego, telewizora a także każdego innego wyświetlacza, którego obraz budowany jest z pikseli. Rozdzielczość wyraża się w postaci liczby pikseli w poziomie i w pionie. Rozdzielczość w poziomie składa się z pionowych linii, natomiast w pionie z poziomych linii.

 Pojęcie rozdzielczości ekranu jest dość mylące, gdyż tak naprawdę nie jest to rozdzielczość wyświetlacza, lecz rozdzielczość obrazu na tym wyświetlaczu. W większości urządzeń bieżący tryb wyświetlania można zmieniać skokowo wewnątrz określonego zakresu, którego granice, jak i poszczególne dostępne rozdzielczości, powiązane są z budową urządzenia wyświetlającego, budową karty graficznej, wielkością pamięci na tej karcie oraz oprogramowaniem (sterownik karty, system operacyjny).

 Standardowymi rozdzielczościami wyświetlaczy komputerowych są: **1024×768** (XGA/XVGA, eXtended czyli rozszerzona), **1280×1024** (SXGA) oraz **1600×1200** (UXGA, Ultra-eXtended), jak również ich "szerokie" odpowiedniki tzn. **1280×800** (WXGA), **1680×1050** (WSXGA+)) oraz 1920×1200 (WUXGA). W laptopach często spotykana jest również rozdzielczość **1440×900**. Rozdzielczości niższe niż 1024×768, w nowym sprzęcie są już praktycznie niespotykane. Począwszy od roku 2009 obserwuje się też wzrastającą popularność wyposażania komputerów w wyświetlacze o telewizyjnych proporcjach 16:9, tzn. o rozdzielczościach **1366×768**, **1600×900** oraz **1920×1080** (Full HD)

# Rodzaje standardów rozdzielczości:

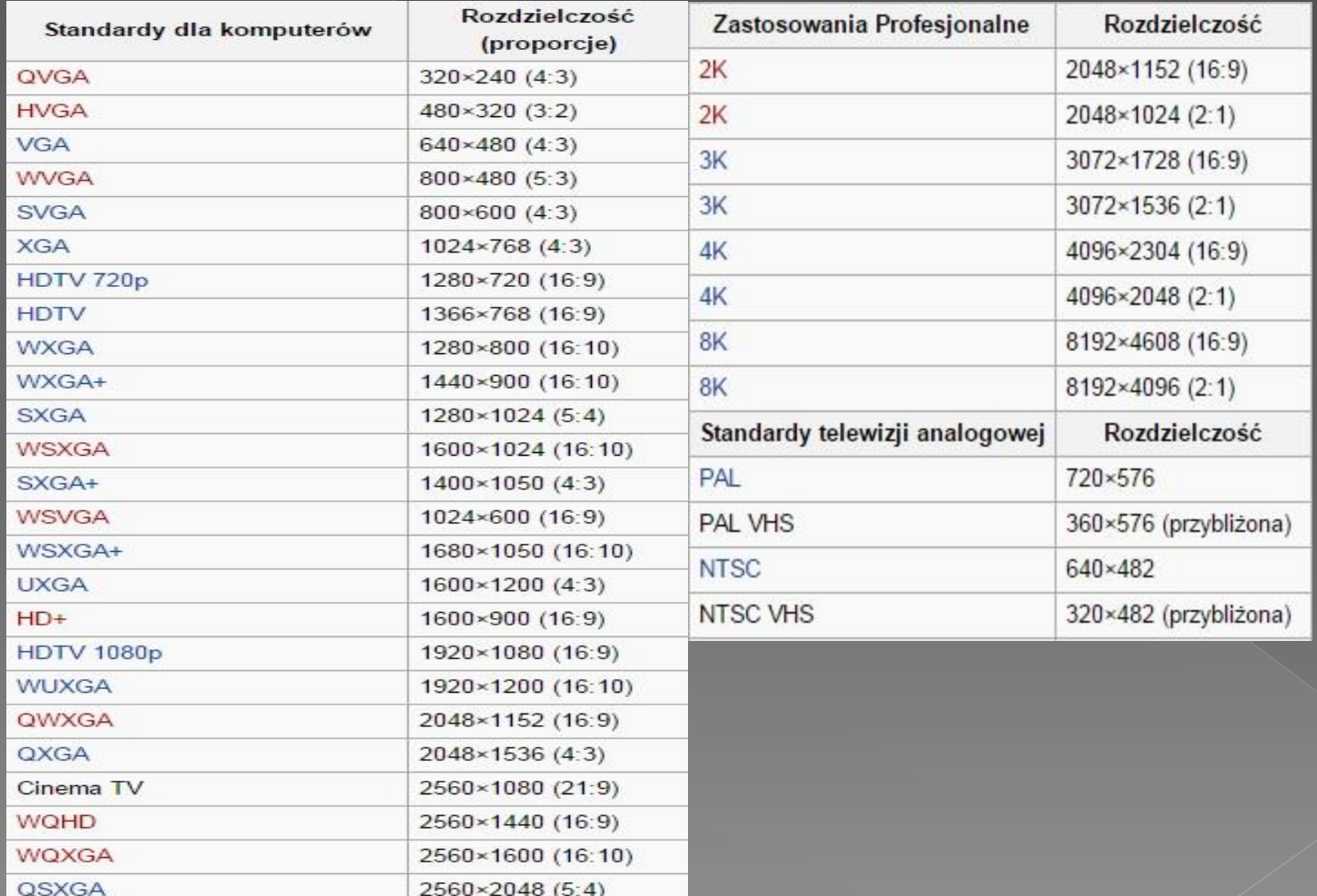

### Historia zmian rozdzielczości

 W latach 80. XX wieku standardową rozdzielczością wyświetlacza komputerowego była 320×200 (CGA). Wypuszczona w 1987 roku karta (VGA) na całą dekadę 1987-1997 ustanowiła podwójny standard rozdzielczości: 320×200 do gier (ponieważ umożliwiała uzyskanie 256 kolorów) oraz 640×480 (w zaledwie 16 kolorach) do zastosowań biurowych. Wyższe rozdzielczości, takie jak 800×600 czy 1024×768 były wówczas praktycznie nie używane ze względu na brak powszechnie przestrzeganych standardów (wyższe rozdzielczości w karcie każdego producenta programowało się inaczej). Wzrost popularności systemów Windows 95 i Windows 98 (w których sterownik karty graficznej instalowało się do całego systemu operacyjnego, a nie jak poprzednio do konkretnego programu) spowodował iż począwszy od końca lat 90. XX wieku standardową rozdzielczością stała się 1024×768, która do dnia dzisiejszego (początek 2010) jest uznawana za standardową rozdzielczość minimalną (wiele stron internetowych i produktów multimedialnych jest zaprojektowanych dla rozdzielczości 1024×768 lub wyższej). Windows XP zostało zaprojektowane do pracy w rozdzielczości co najmniej 800×600. Aktualnie monitory CRT z rozdzielczością 800x600 są rzadko spotykane, a te z wyższą (1024x768, 1152x864, 1280x1024, 1400x1050, 1600x1200 i 1800x1440) są powoli wypierane przez panoramiczne monitory LCD 19" (natywna rozdzielczość 1440x900) i 22" (1680x1050), aczkolwiek dużą popularnością cieszą się także LCD 20" (1600x1200).

Zastosowania grafiki komputerowej:

**•** kartografia,

 wizualizacja danych pomiarowych (np. w formie wykresów dwu- i trójwymiarowych),

wizualizacja symulacji komputerowych,

diagnostyka medyczna,

**e** efekty specjalne w filmach,

o gry komputerowe.

# Korzenie grafiki komputerowej

 Początki grafiki komputerowej sięgają lat 50 XX wieku, jednak ze względu na duże koszty komputerów i urządzeń graficznych, aż do lat 80. grafika komputerowa była wąską specjalizacją, a na jej zastosowania praktyczne mogły pozwolić sobie ośrodki badawcze, duże firmy oraz instytucje rządowe. Dopiero gdy w latach osiemdziesiątych rozpowszechniły się komputery osobiste (PC), grafika komputerowa stała się czymś powszechnym.

# Podział grafiki 2D

# **GRAFIKA 2D**

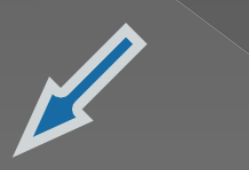

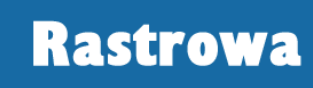

#### Wektorowa

#### Grafika wektorowa

Grafika wektorowa (obiektowa) – jeden z dwóch podstawowych rodzajów grafiki komputerowej, w której obraz opisany jest za pomocą figur geometrycznych (w przypadku grafiki dwuwymiarowej) lub brył geometrycznych (w przypadku grafiki trójwymiarowej), umiejscowionych w matematycznie zdefiniowanym układzie współrzędnych, odpowiednio dwu- lub trójwymiarowym.

 Druga nazwa grafiki wektorowej – grafika obiektowa – związana jest z faktem, iż obraz opisany jest za pomocą tzw. obiektów, które zbudowane są z podstawowych elementów nazywanych prymitywami, czyli prostych figur geometrycznych takich jak odcinki, krzywe, okręgi, wielokąty. Każdy z prymitywów opisywany jest za pomocą parametrów, np. w przypadku odcinka – współrzędnych jego końców, a w przypadku okręgu – współrzędnych środka i długości promienia. Obiekty takie mają także określone atrybuty mówiące np. o grubości i kolorze linii, kolorze wypełnienia figury lub wypełnieniu niejednolitym jak wypełnienie gradientem albo wzorem, stopniu przezroczystości.

Podczas powiększania obrazu rastrowego będzie w końcu widać poszczególne piksele, natomiast podczas powiększania obrazu wektorowego będzie widać ostre kształty figur geometrycznych, z których obraz jest zbudowany.

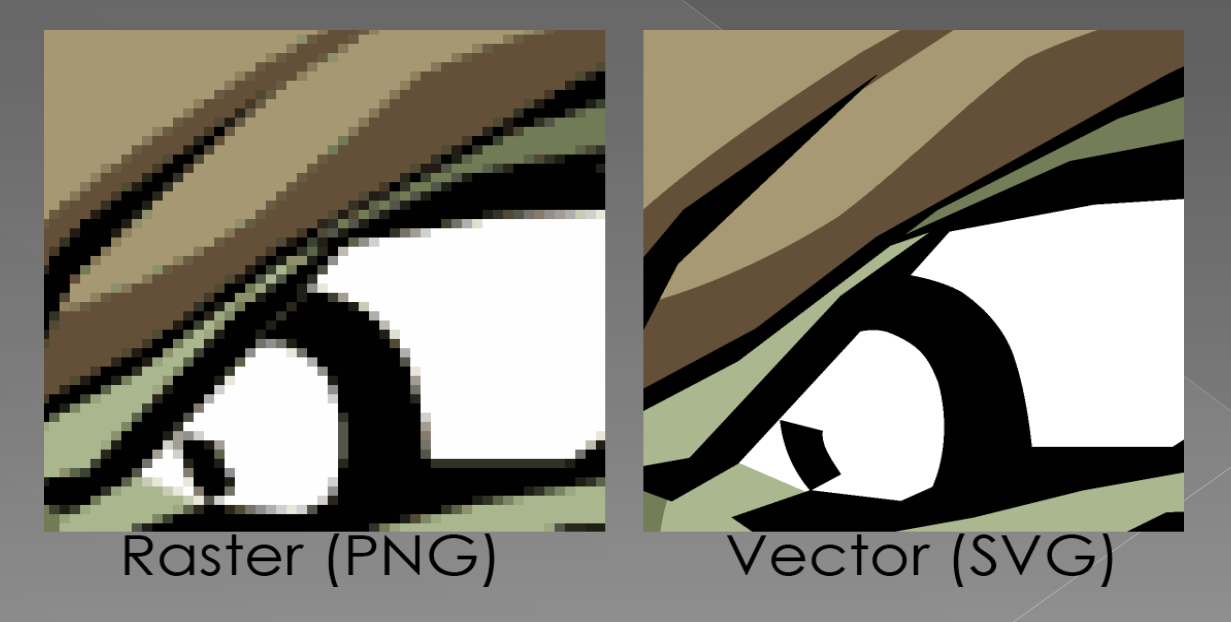

W przeciwieństwie do grafiki rastrowej grafika wektorowa jest grafiką w pełni skalowalną, co oznacza, iż obrazy wektorowe można nieograniczenie powiększać oraz zmieniać ich proporcje bez uszczerbku na jakości. Ma to swoje uzasadnienie w matematycznym opisie elementów (prymitywów), dlatego też obraz może być wyświetlony w maksymalnie dostępnej dla ekranu czy wydruku rozdzielczości. Sama jakość obrazu uzależniona jest wyłącznie od dokładności opisu obrazu.

# Zalety i wady grafiki wektorowej

Do zalet należą przede wszystkim:

- skalowalność, prostota opisu, a przez możliwość modyfikacji poprzez zmianę parametrów obrazu,
- **•** mniejszy rozmiar w przypadku zastosowań niefotorealistycznych (schematy techniczne, loga, flagi i herby, wykresy itp.),
- o opis przestrzeni trójwymiarowych,
- bardzo dobre możliwości konwersji do grafiki rastrowej Wśród głównych wad wymieniane są:
- ogromna złożoność pamięciowa dla obrazów fotorealistycznych,
- przy skomplikowanych obrazach rastrowych nieopłacalność obliczeniowa konwersji (poprzez wektoryzację) do formy wektorowej.

 Grafika wektorowa sprawdza się najlepiej, gdy zachodzi potrzeba stworzenia grafiki, czyli mającego stosunkowo małą ilość szczegółów, nie zaś zachowaniu fotorealizmu obecnego w obrazach. Odpowiednimi przykładami użycia grafiki wektorowej są:

- **o** schematy naukowe i techniczne
- $\overline{\bullet}$  mapy i plany,
- logo, herby, flagi, godła,
- różnego typu znaki, np. drogowe,
- część graficznej twórczości artystycznej (np. komiksy),

Wektoryzacja pozwala pominąć nieistotne, zbędne elementy z obrazu, co jest przydatne np. w grafikach technicznych.

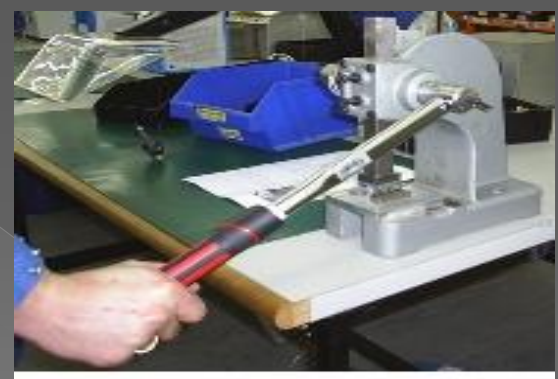

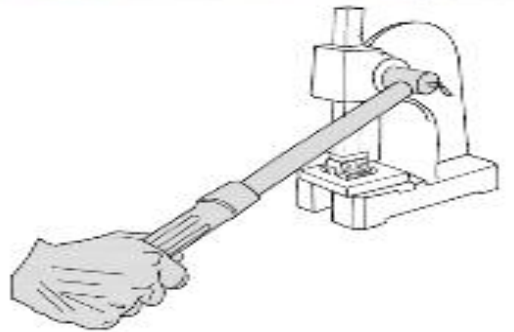

#### Grafika rastrowa

 Grafika rastrowa jest drugim obok grafiki wektorowej podstawowym rodzajem grafiki komputerowej. Prezentacja obrazu odbywa się za pomocą pionowo-poziomej siatki odpowiednio

kolorowanych pikseli na monitorze komputera, drukarce lub innym urządzeniu wyjściowym. Grafika rastrowa została opatentowana pierwszy raz przez firmę Texas Instruments w latach 70. i aktualnie jest wszechobecną formą przedstawiania obrazu cyfrowego. Zdjęcie z aparatu cyfrowego jest grafiką typu rastrowego.

 Bez zastosowania kompresji kolor każdego piksela jest definiowany pojedynczo tworząc pixmapę (czyli siatkę pikseli), którą charakteryzują trzy podstawowe liczby – wysokość i szerokość pixmapy, liczone w pikselach, oraz kolor w danym trybie koloru. Obrazki z głębią kolorów RGB ( **R** – *red* (czerwony), **G** – *green* (zielony) i **B** – *blue* (niebieski)) często składają się z kolorowych kwadratów zdefiniowanych przy pomocy trzech bajtów – jeden bajt (czyli 8 bitów) na składową czerwoną koloru, jeden na zieloną i jeden na składową niebieską. Obrazki o mniejszej ilości kolorów potrzebują mniej informacji (bitów) na piksel, np. obrazek jedynie w kolorach czarnym i białym wymaga tylko jednego bitu na każdy piksel (zwany jest wtedy bitmapą).

 Emotikon w lewym górnym rogu przedstawia pixmapę RGB. Każdy kwadrat powiększenia prezentuje jeden piksel emotikona. Kolejne powiększenie pokazuje trzy piksele, których kolory wynikają z połączenia składowej czerwonej, zielonej i niebieskiej koloru.

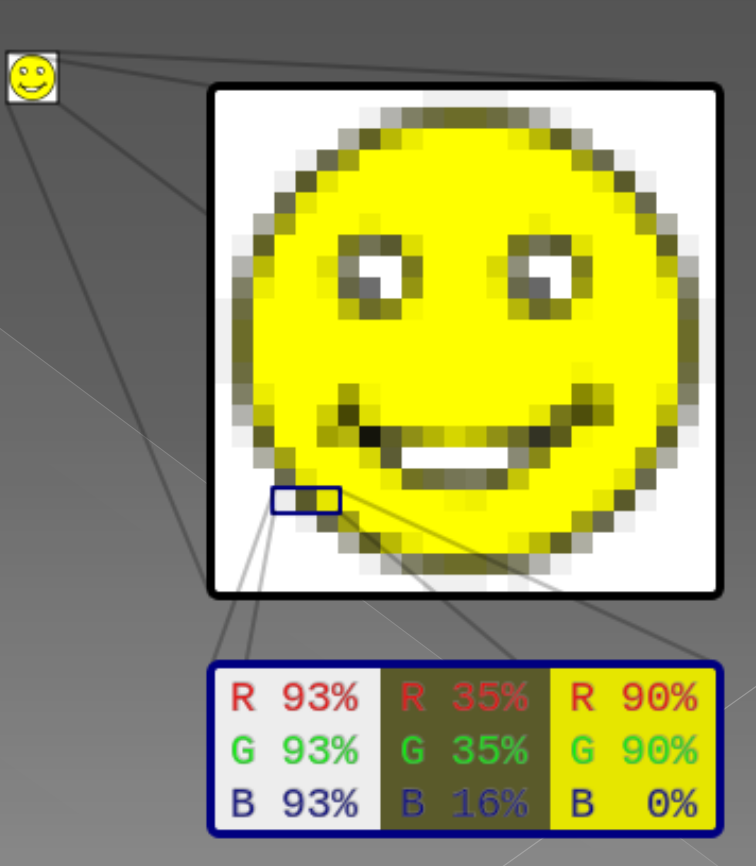

 Rozmiar obrazka rastrowego nie może zostać zwiększony bez zmniejszenia jego ostrości. Jest to cecha nieznana grafice wektorowej, którą łatwo można skalować, dostosowując jej wielkość do urządzenia, na którym jest wyświetlany obraz. Grafika rastrowa jest jednak bardziej użyteczna od wektorowej do zapisywania zdjęć i realistycznych obrazów, podczas gdy grafika wektorowa jest częściej używana do obrazów tworzonych z figur geometrycznych oraz prezentacji tekstu (w tym tabel i wzorów).

 Aktualnie większość komputerowych monitorów wyświetla od 72 do 130 pikseli na cal (ekrany nowoczesnych telefonów i tabletów często mają rozdzielczość wyraźnie przekraczającą 200 ppi – pixels per inch), podczas gdy drukarki mogą drukować materiały w rozdzielczości 1200 punktów na cal (dpi – dots per inch) lub wyższej.

#### Grafika 2D

 **Grafika 2D** to inaczej grafika dwuwymiarowa, zwana też płaską. Grafika 2D jest wykorzystywana głównie w tych zastosowaniach, w których pierwotnie używano tradycyjnych technologii drukowania oraz rysowania m.in. typografii, kartografii, kreślarstwie, reklamie, filmie animowanym itp.

 Grafika komputerowa 2D rozpoczęła swój rozwój w latach 50. XX wieku od urządzeń grafiki wektorowej. Z czasem zostały one wyparte przez urządzenia grafiki rastrowej.

#### Grafika może być tworzona poprzez:

- rysowanie bezpośrednio na ekranie, rysowanie w pamięci (obraz jest niewidoczny), a następnie wyświetlanie obrazu na ekranie,
- rysowanie w pamięci, następnie zapisywana do pliku

 rysowana i zapisywana bezpośrednio do pliku. Obraz jest niewidoczny, aby go zobaczyć należy otworzyć plik (np. w przeglądarce grafiki).

#### Rysowanie bezpośrednie

 Wygodnym sposobem aby stworzyć złożony obraz jest rozpoczęcie pracy od pustego obrazu (*canvas*) - mapy rastrowej (jest to tablica pikseli bitmapa lub pixmapa jeśli obraz jest kolorowy) wypełnionej jakimś jednolitym kolorem tła - następnie "rysowanie", "malowanie" lub "wklejanie" prostych kolorowych fragmentów obrazu w określonym porządku.

# Przykład grafiki 2D

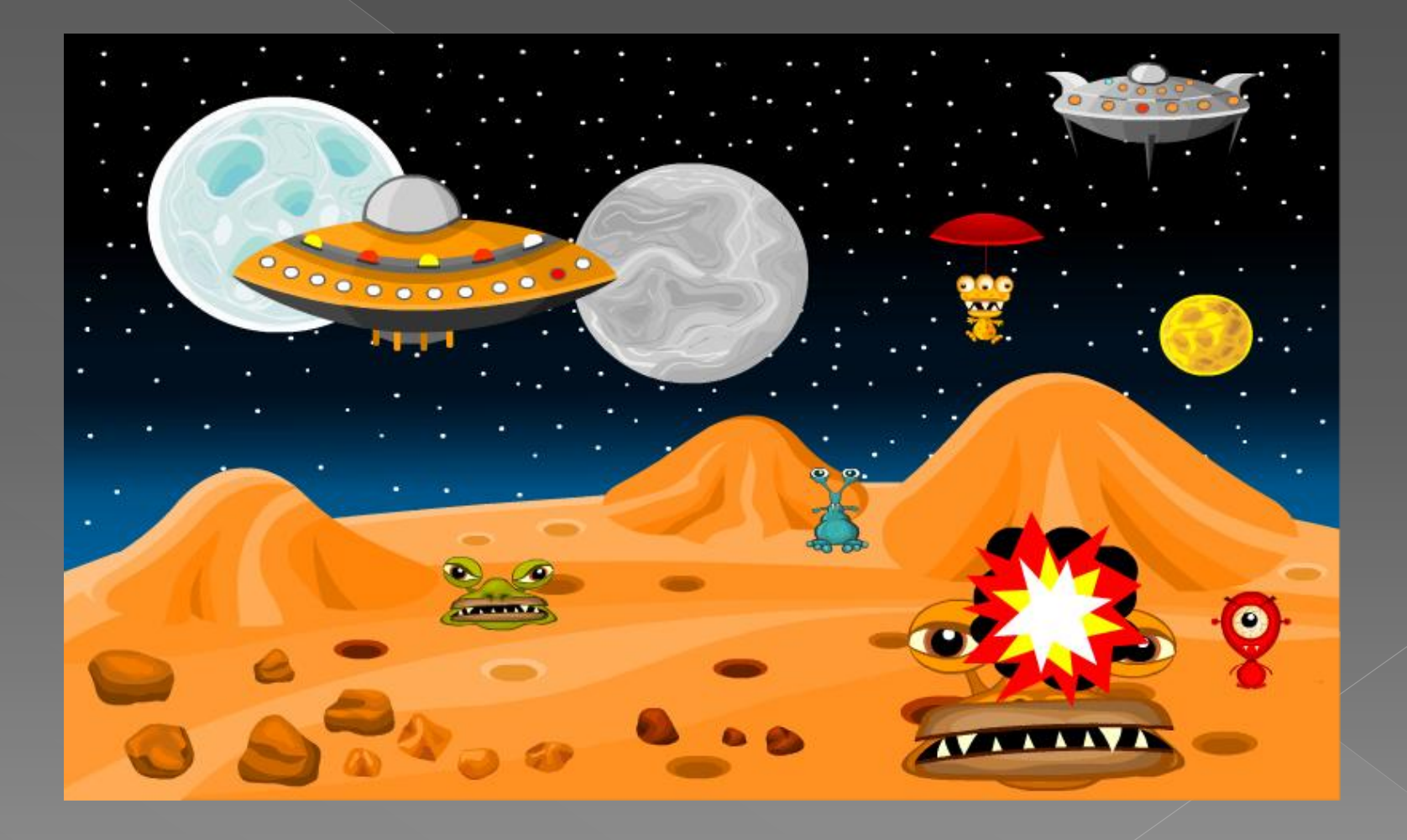

### Grafika ruchoma (animacja)

 Animacja komputerowa (często posiadająca rozszerzenie GIF.) – sztuka tworzenia ruchomych obiektów z wykorzystaniem komputerów. Jest poddziedziną grafiki komputerowej i animacji. By stworzyć iluzję ruchu, na ekranie komputera wyświetlany jest określony obraz, po czym szybko zamienia się go na następny - podobny do poprzedniego, lecz z nieznacznymi zmianami w pozycji obiektów. Technika ta jest identyczna z zastosowaniami telewizyjnymi i kinowymi.

#### Wyjaśnienie zjawiska animacji

 By oko i mózg dały się nabrać na iluzję gładko poruszającego się obiektu, kolejne klatki animacji (kompletne obrazy) powinny się pojawiać z częstotliwością co najmniej 12 razy na sekundę. Jeśli zmiany będą następować szybciej, niż 70 razy na sekundę, widz nie odczuje zwiększonego realizmu, czy gładkości animacji, co jest związane ze specyfiką przetwarzania obrazu przez oczy i mózg. Gdy częstotliwość pojawiania się nowych klatek spada poniżej 12 razy na sekundę, większość obserwatorów odczuwa "rwanie" się animacji i zauważa proces pojawiania się kolejnych klatek, co psuje iluzję realistycznie płynnego ruchu. Tradycyjnie animowane kreskówki podają widzowi w ciągu sekundy 15 nowych klatek obrazu, by możliwa była oszczędność w ilości niezbędnych do wykonania rysunków. Takie rozwiązanie jest jednak najczęściej do zaakceptowania, ze względu na samą naturę filmów rysunkowych. Przez fakt, że animacja komputerowa przedstawia widzom o wiele bardziej realistyczne $^\circ$ efekty, w celu osiągnięcia zamierzonego efektu płynności wymagana jest większa ilość klatek przedstawianych w ciągu sekundy.

Przyczyna tego, że oko ludzkie nie odczuwa "rwania się" animacji przy wyższych częstotliwościach odświeżania obrazu leży w efekcie **powidoku**. Powidok to zjawisko optyczne polegające na tym, że po wpatrywaniu się w jakiś kształt, a następnie odwróceniu wzroku, w oczach pojawia  $\widetilde{\mathcal{S}}$ ię na chwilę ten sam, zamazany kształt w barwie dopełniającej,  $\widetilde{\mathcal{S}}$ np. czerwone zachodzące słońce pozostawi w oczach swój okrąg w barwie zielono-niebieskiej.

 Od czasu do czasu oko pracujące razem z mózgiem przechowuje obserwowane obrazy przez ułamek sekundy i wygładza automatycznie pomniejsze przeskoki. Filmy wyświetlane w kinach najczęściej w ciągu sekundy prezentują 24 klatki, co jest ilością absolutnie wystarczającą do stworzenia złudzenia ciągłego ruchu. Wiele osób daje się "nabrać" na efekt poruszania się obrazów właśnie ze względu na dużą szybkość ich prezentacji.

 Wbrew pozorom nie jest animacja, lecz obraz, który jest "w ruchu". Jest to klasyczne złudzenie optyczne, które oszukuje nasze oczy i mózg. Gdy skupiamy się na pewnej części, druga wydaje się poruszać, jednakże nic takiego nie ma miejsca.

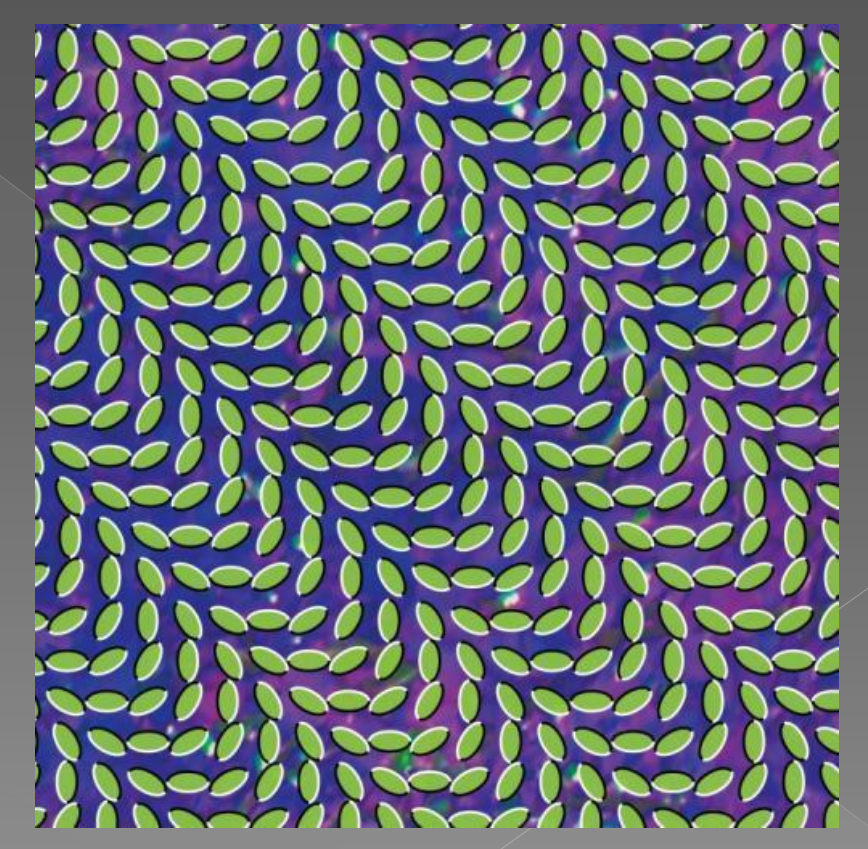

### Grafika 3D

Grafika 3D, grafika trójwymiarowa – nazwa jednej dziedzin grafiki komputerowej, zajmującej się głównie wizualizacją obiektów trójwymiarowych. Nazwa pochodzi od angielskiego sformułowania *Three-Dimensional Graphics*. Obrazy trójwymiarowe są tworzone głównie w technice rastrowej, wektorowo przedstawia się co najwyżej szkice itp.

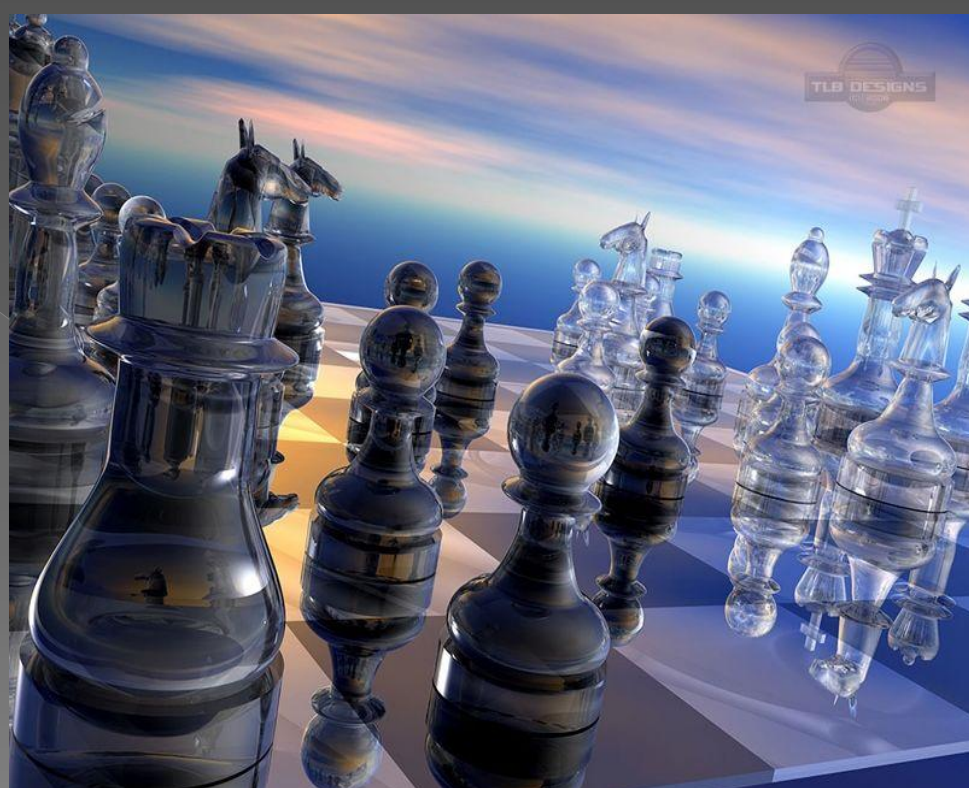

### Geometria

 Geometria obiektów trójwymiarowych może być reprezentowana na kilka sposobów:

- **Siatka wielokątów** obiekt jest budowany z płaskich wielokątów (najczęściej trójkątów lub czworokątów), które mają wspólne wierzchołki i krawędzie. W ten sposób można tworzyć proste bryły, albo – jeśli siatka jest dostatecznie gęsta – dobrze przybliżać skomplikowane obiekty.
- **Woksele** (voxele) obiekt jest budowany z elementarnych sześcianów (trójwymiarowych pikseli). Tego rodzaju reprezentacja jest rozpowszechniona szczególnie w diagnostyce medycznej, gdzie uzyskuje się szereg przekrojów (obrazów bitmapowych) ciała pacjenta i na ich podstawie tworzy trójwymiarowe modele.
- **Opis matematyczny** obiekty są określone równaniami. Mogą to być np. kule, płaszczyzny, oraz szczególnie użyteczne i powszechnie stosowane powierzchnie parametryczne.

# Siatka wielokątów

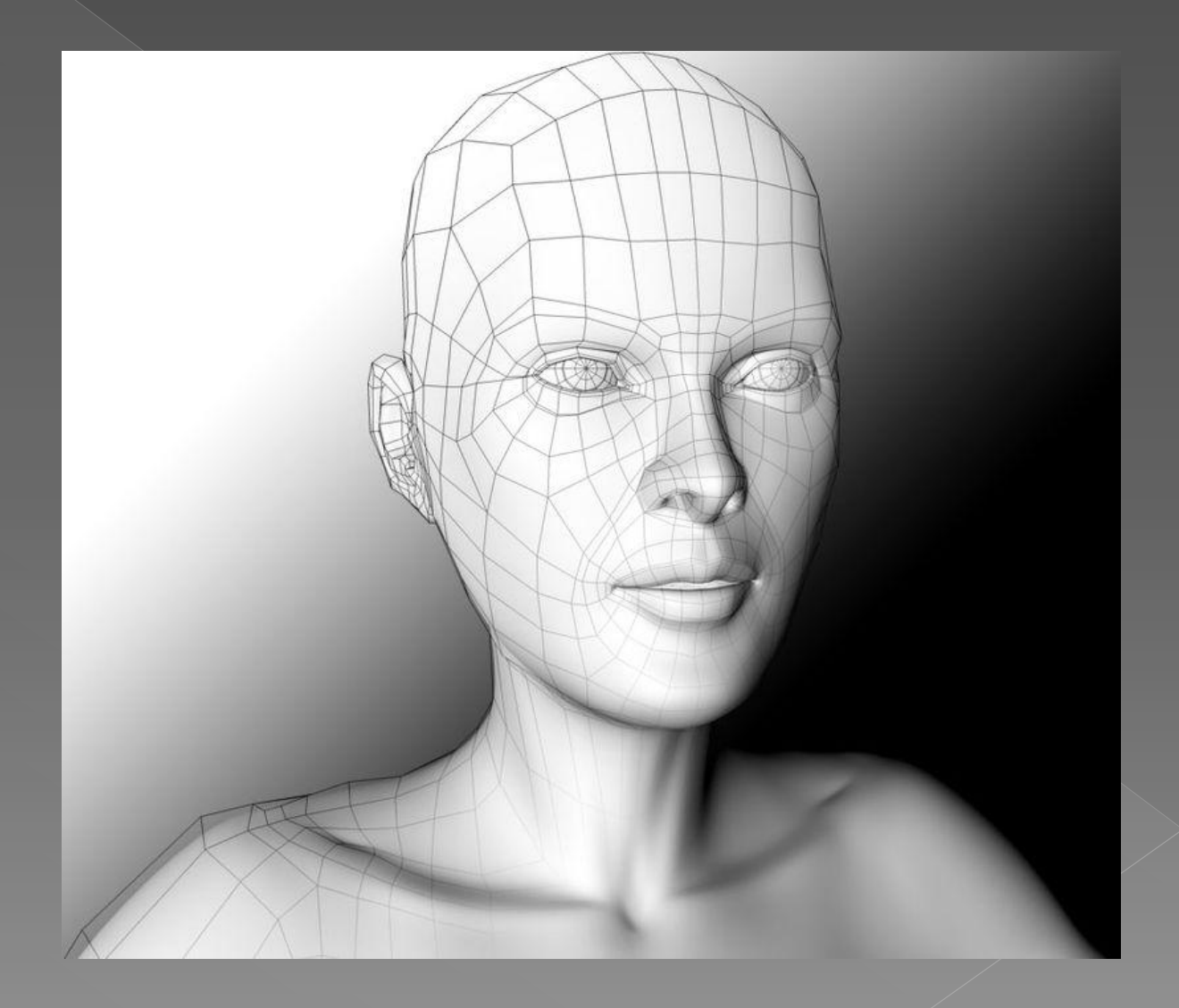

# Woksele

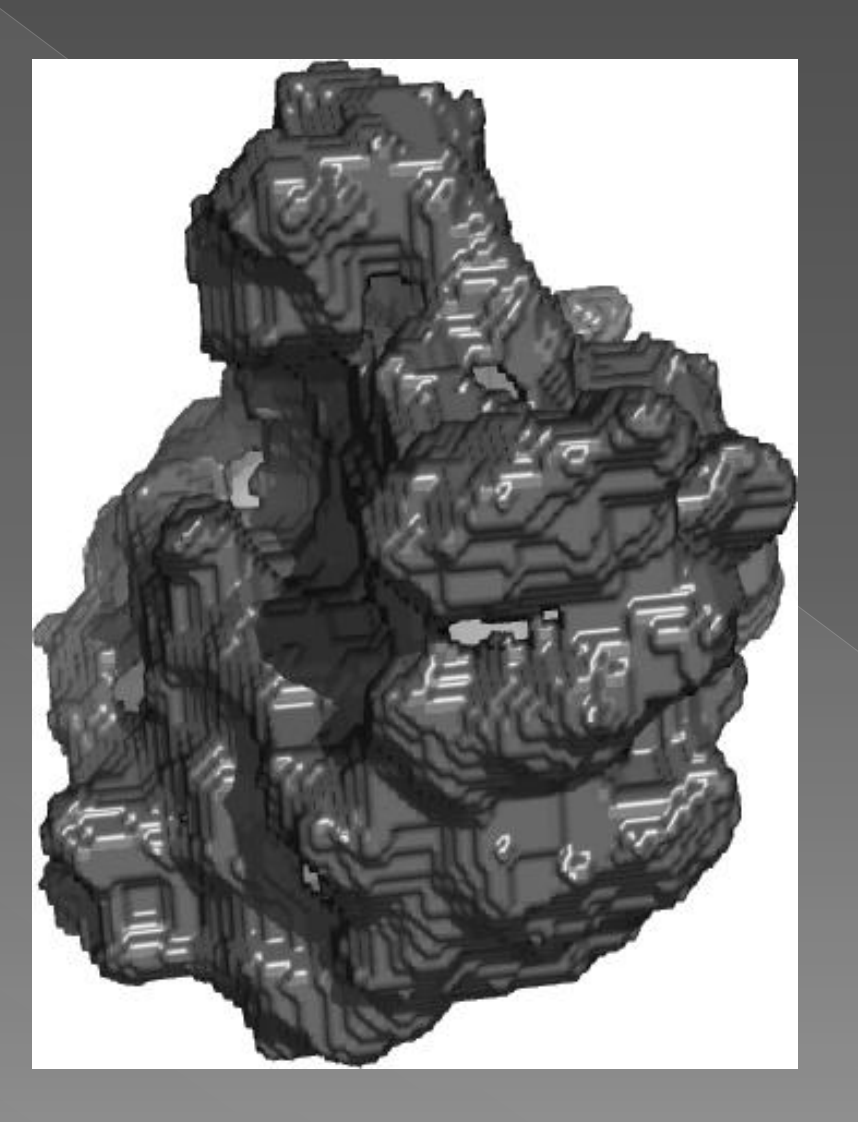

# Opis matematyczny

#### Realizm

 Realizm obrazów generowanych przez komputer jest w większości zastosowań bardzo ważny. Aby go uzyskać modeluje się oświetlenie: definiuje światła, powierzchniom obiektów trójwymiarowych nadaje kolor i fakturę, określa cienie rzucane przez obiekty, odbicia zwierciadlane, załamanie i rozpraszanie światła itd. Metody, które pozwalają na bardzo dokładne przedstawienie scen trójwymiarowych są również bardzo kosztowne obliczeniowo Z kolei szybkie, przybliżone metody cieniowania obiektów, tworzenia cieni, odbić zwierciadlanych są z powodzeniem wykorzystywane w grach komputerowych.

- Bardzo popularną techniką uzyskiwania realizmu w scenie jest obliczanie oświetlenia na każdy piksel z osobna. Jest to operacja kosztowna obliczeniowo, jednak dzięki wspomaganiu sprzętowemu (Pixel Shader) możliwa do uzyskania animacji w czasie rzeczywistym.
- W przypadku animacji ważne jest także aby ruch obiektów, był możliwie najbardziej zbliżony do zachowania przedmiotów w świecie rzeczywistym.

 Współczesne karty graficzne potrafią wyświetlać obiekty trójwymiarowe zbudowane z wielokątów, wykonując dużą część obliczeń związanych z generowaniem grafiki 3D:

- przekształcenia geometryczne (takie jak obrót, skalowanie, rzutowanie perspektywiczne)
- cieniowanie wielokątów
- **•** proste modele oświetlenia
- **o** teksturowanie wielokątów

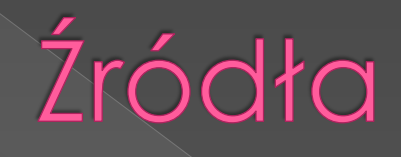

<https://pl.wikipedia.org/wiki/Cal>

<https://pl.wikipedia.org/wiki/Piksel>

[https://pl.wikipedia.org/wiki/Rozdzielczo%C5%9B%C4%87\\_ekranu](https://pl.wikipedia.org/wiki/Rozdzielczo%C5%9B%C4%87_ekranu)

[http://brasil.cel.agh.edu.pl/~12sustrojny/przykladowe-zastosowania-nowoczesnej-grafiki-](http://brasil.cel.agh.edu.pl/~12sustrojny/przykladowe-zastosowania-nowoczesnej-grafiki-komputerowej/)

[https://pl.wikipedia.org/wiki/Grafika\\_komputerowa](https://pl.wikipedia.org/wiki/Grafika_komputerowa)

[https://pl.wikipedia.org/wiki/Animacja\\_komputerowa](https://pl.wikipedia.org/wiki/Animacja_komputerowa)

### Dziękuję za uwagę

Wykonała: Urszula Dobkowska Kl. IIdT